Київський національний університет будівництва і архітектури Кафедра міського господарства «Затверджую»

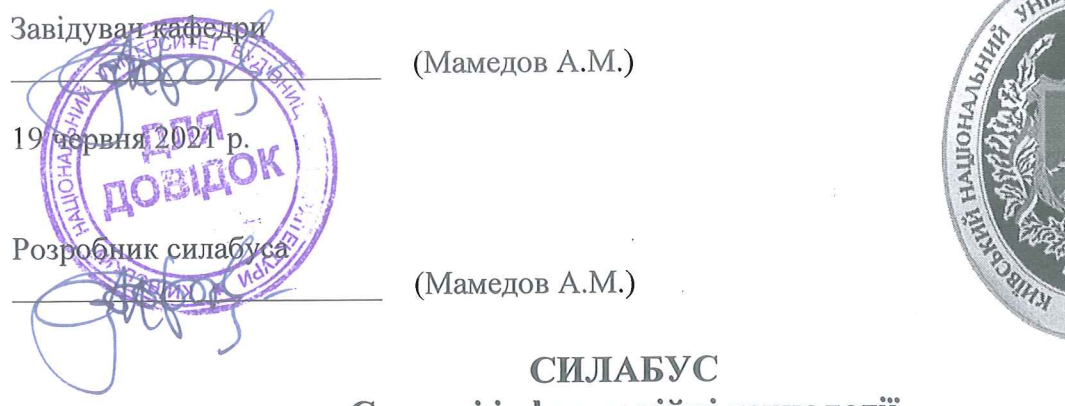

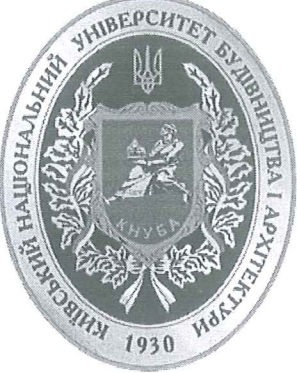

# Сучасні інформаційні технології (назва освітньої компоненти (дисципліни)

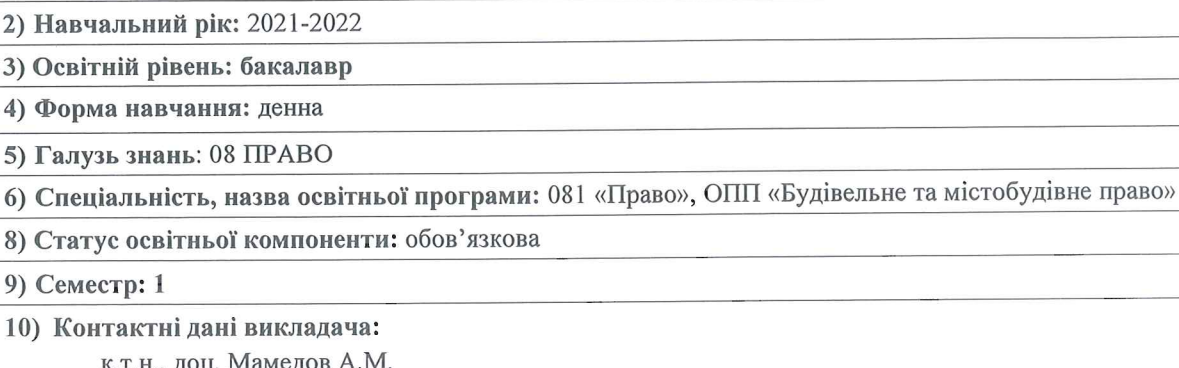

Контакти: (044)248-30-32; (067)107-89-56; mamedov.am@knuba.edu.ua. Профіль на сайті КНУБА: http://www.knuba.edu.ua/?page\_id=49923

11) Мова викладання: українська

1) Шифр за освітньою програмою: ОК 12

12) Пререквізити: На основі загальної середньої освіти

13) Мета курсу: оволодіння сучасними знаннями у галузі інформаційних технологій та комп'ютерного програмного забезпечення для використання у професійній діяльності.

#### 14) Результати навчання:

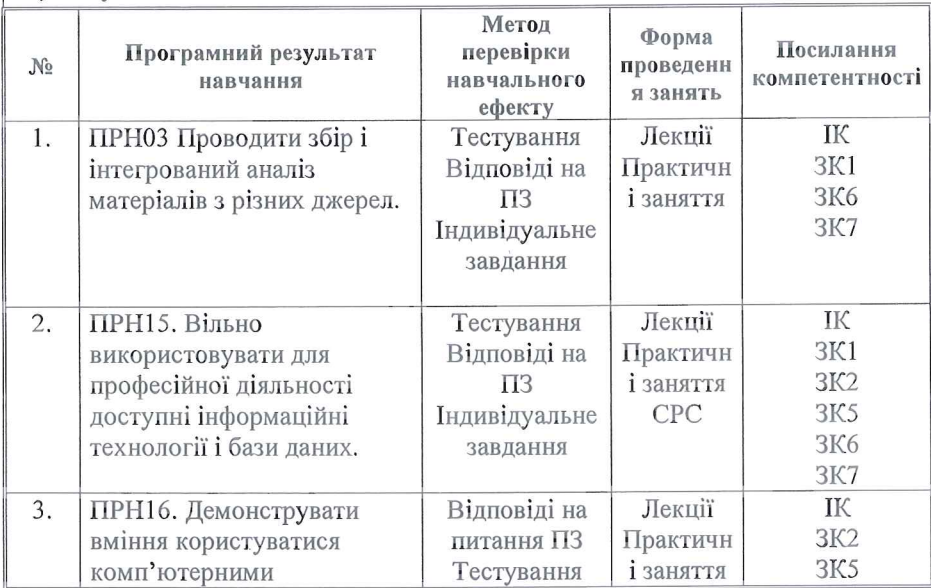

Київський національний університет будівництва і архітектури Кафедра міського господарства

**«Затверджую»**

Завідувач кафедри

\_\_\_\_\_\_\_\_\_\_\_\_\_\_\_\_\_\_\_\_\_\_\_ (Мамедов А.М.)

19 червня 2021 р.

Розробник силабуса

\_\_\_\_\_\_\_\_\_\_\_\_\_\_\_\_\_\_\_\_\_\_\_ (Мамедов А.М.)

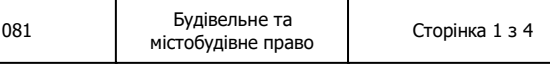

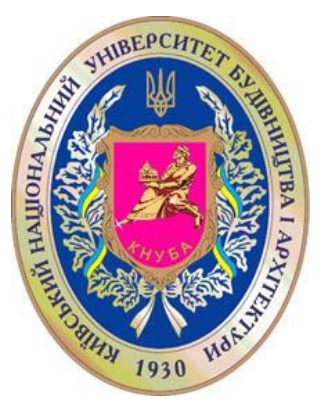

# **СИЛАБУС Сучасні інформаційні технології**

(назва освітньої компоненти (дисципліни)

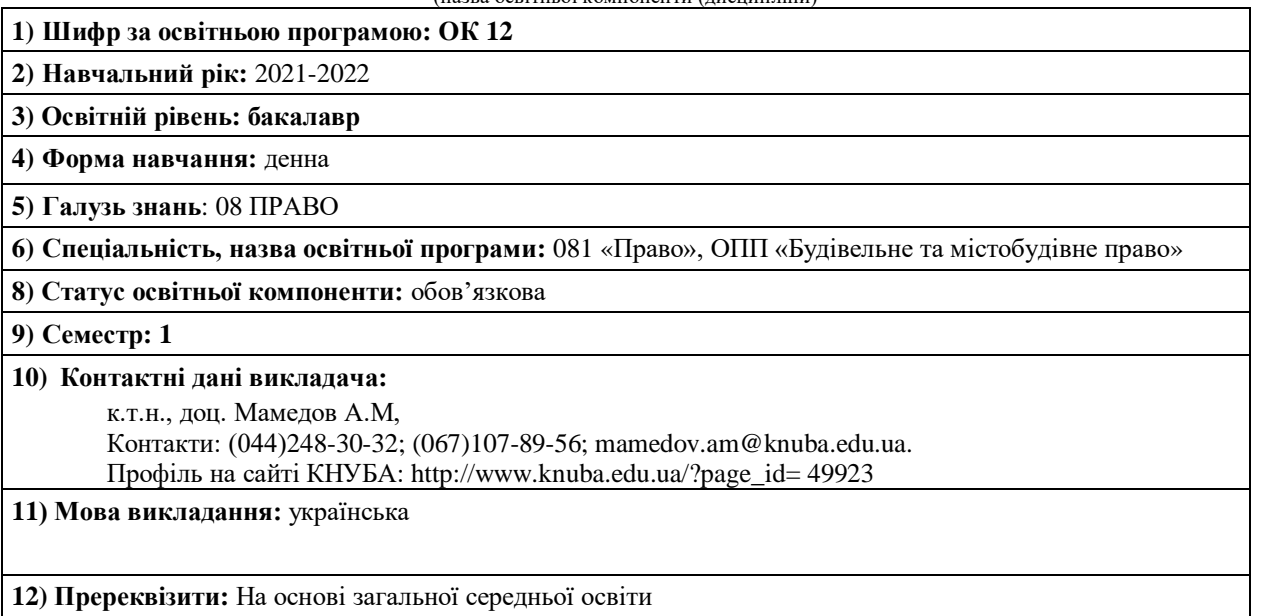

**13) Мета курсу:** оволодіння сучасними знаннями у галузі інформаційних технологій та комп'ютерного програмного забезпечення для використання у професійній діяльності.

## **14) Результати навчання:**

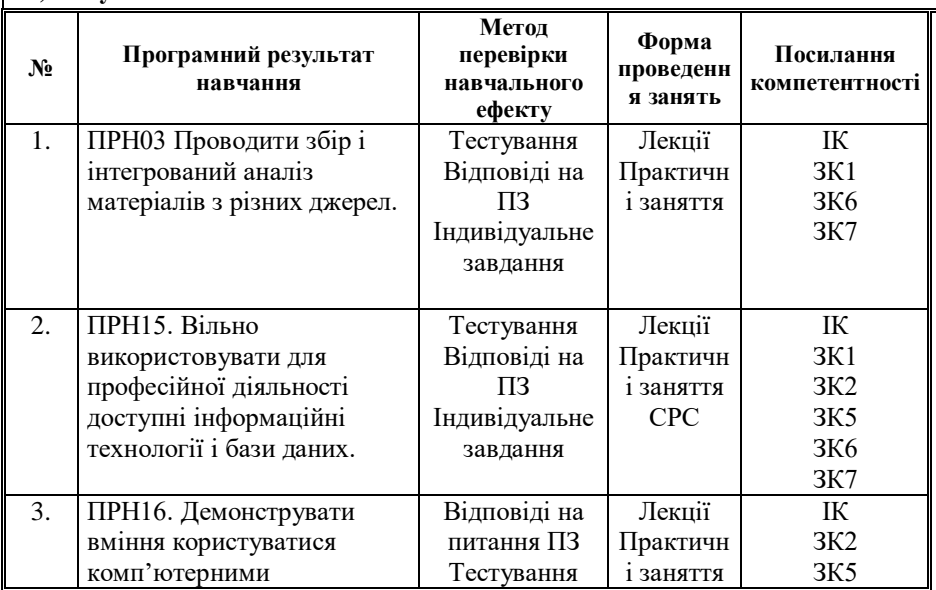

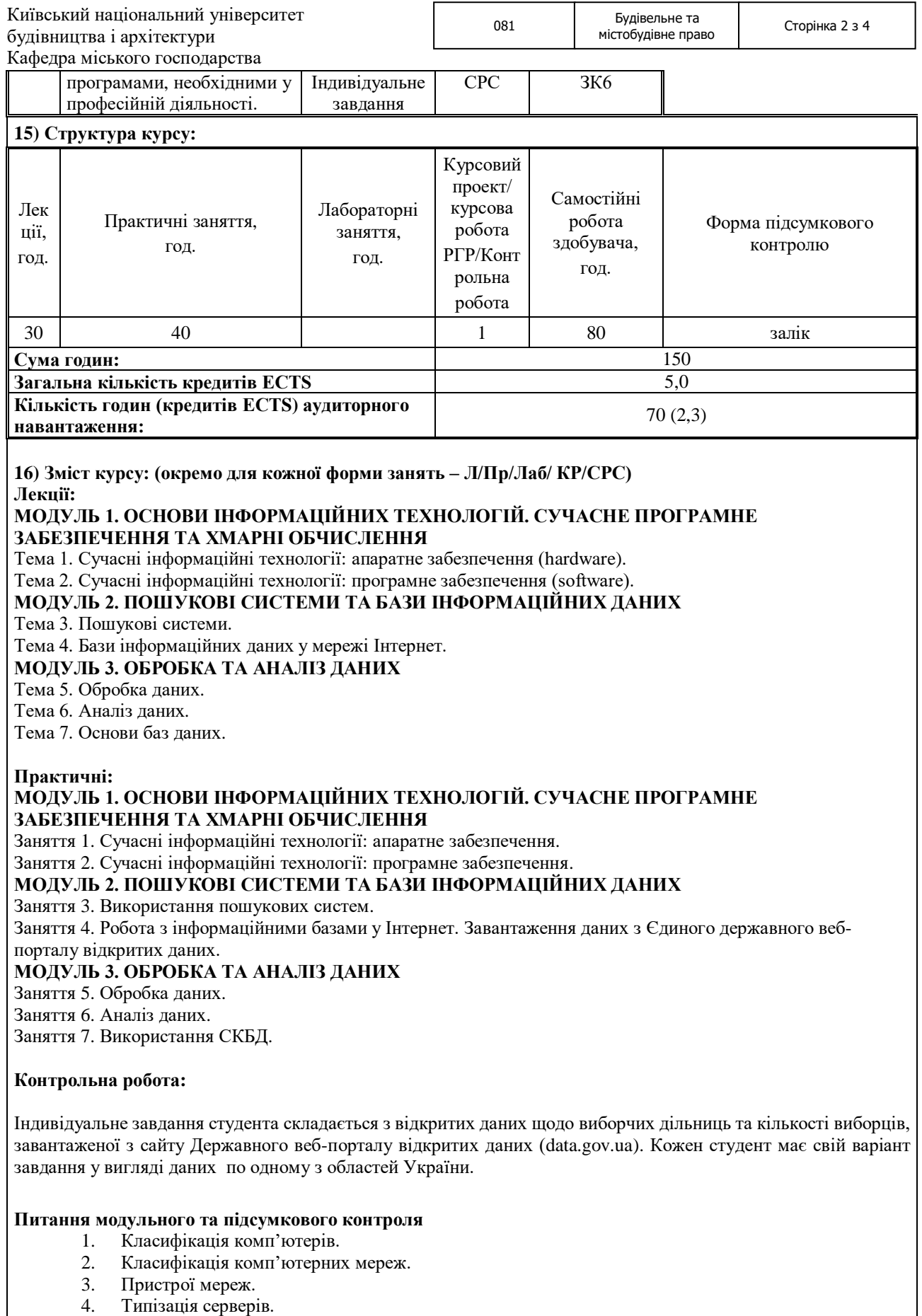

- 5. Периферійні пристрої.
- 6. Операційні системи, класифікація операційних систем.
- 7. Комерційні офісні пакети.

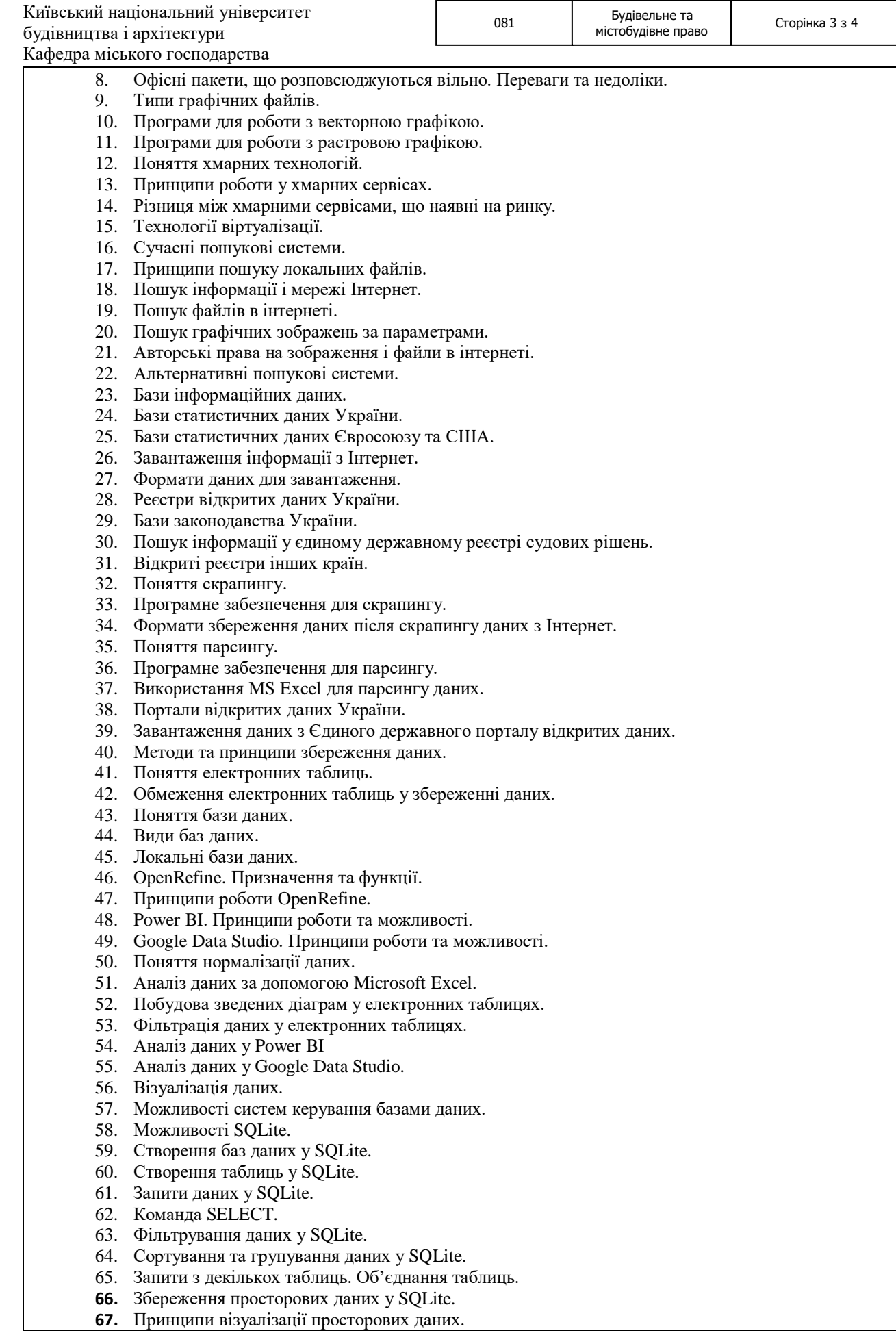

### **17) Основна література:**

1. Емі Вебб. Велика дев'ятка. Як ІТ-гіганти та їхні розумні машини можуть змінити людство. Харків: Vivat, 2019. 352 c.

2. Микитишин А.Г., Митник М.М., Стухляк П.Д., Пасічник В.В. Комп'ютерні мережі: навчальний посібник. Львів, «Магнолія 2006», 2013. 256 с.

3. Curtis Frye. Learn Microsoft Office 2016. Step by Step. Microsoft Press, 2015. 592 c.

4. Curtis Frye. Microsoft Excel 2016. Step by Step. Microsoft Press, 2015. 504 c.

- 5. Joan Lambert. Microsoft Word 2016. Step by Step. Microsoft Press, 2015. 624 c.
- 6. Reza Rad. Power BI Essentials. RADACAD Systems Limited Edition: 7, 2019. 231 c.
- 7. Himanshu Sharma. Learn to Use Google Data Studio. Optimize Smart, 2019. 56 c.
- 8. Jay A. Kreibich. Using SQLite. O'Reilly, 2010. 528 c.

#### **18) Додаткові джерела:**

1. Reza Rad. Visualization in Power BI. RADACAD Systems Limited Edition: 7, 2019. 298 c.

2. Reza Rad. Power Query and Data Transformation in Power BI. RADACAD Systems Limited Edition: 7, 2019. 594 c.

3. Reza Rad. Power BI Modelling and DAX. RADACAD Systems Limited Edition: 7, 2019. 594 c. **19) Система оцінювання навчальних досягнень (розподіл балів):**

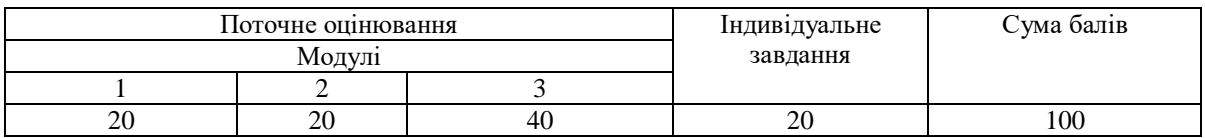

#### **20) Умови допуску до підсумкового контролю:**

1. Консультації з дисципліни проводяться керівником курсу щотижнево у четвер о 15:20 в ауд. 430 Центрального корпусу КНУБА. Якщо заняття з дисципліни проводиться інший викладач, графік консультаційних занять доводиться ним до студентів на початок вивчення дисципліни.

2. Залік може проводитись в усній або письмовій формі. Це визначається за домовленістю викладача та студентів.

3. Студенту, який має підсумкову оцінку за дисципліну від 35 до 59 балів, призначається додатковий час для складання заліку.

4. Студент, який має менше 8 балів по двох модулях, не допускається до складання заліку. В цьому разі він повинен виконати додаткове завдання по змісту відповідних модулів.

5. Студент, який не здав та/або не захистив індивідуальне завдання, не допускається до складання заліку. В цьому разі він повинен виконати та захистити індивідуальне завдання.

6. Студент має право на оскарження результатів контроля (апеляцію). Правила подання та розгляду апеляції визначені внутрішніми документами КНУБА, які розміщені на сайті КНУБА та зміст яких доводиться до студентів на початку вивчення дисципліни.

**21) Політика щодо академічної доброчесності:**

1. Списування під час тестування та іспитів, які проводяться у письмовій формі, заборонені (в т.ч. із використанням мобільних девайсів). У разі виявлення фактів списування з боку студента він отримує інше завдання. У разі повторного виявлення призначається додаткова екзаменаційна сесія або додаткове заняття для проходження тестування.

2. Тексти індивідуальних завдань (в т.ч. у разі, коли вони виконуються у формі презентацій або в інших формах) перевіряються на плагіат. Для цілей захисту індивідуального завдання оригінальність тексту має складати не менше 70%. Виключення становлять випадки зарахування публікацій студентів у матеріалах наукових конференціях та інших наукових збірників, які вже пройшли перевірку на плагіат.

### **22) Посилання на сторінку електронного навчально-методичного комплексу дисципліни:** https://cutt.ly/MG\_CIT